## sgapiGetQuestionProperty(%%questionID, %%property)

Last Modified on 08/06/2014 1:22 pm EDT

This function returns the given property to the given question.

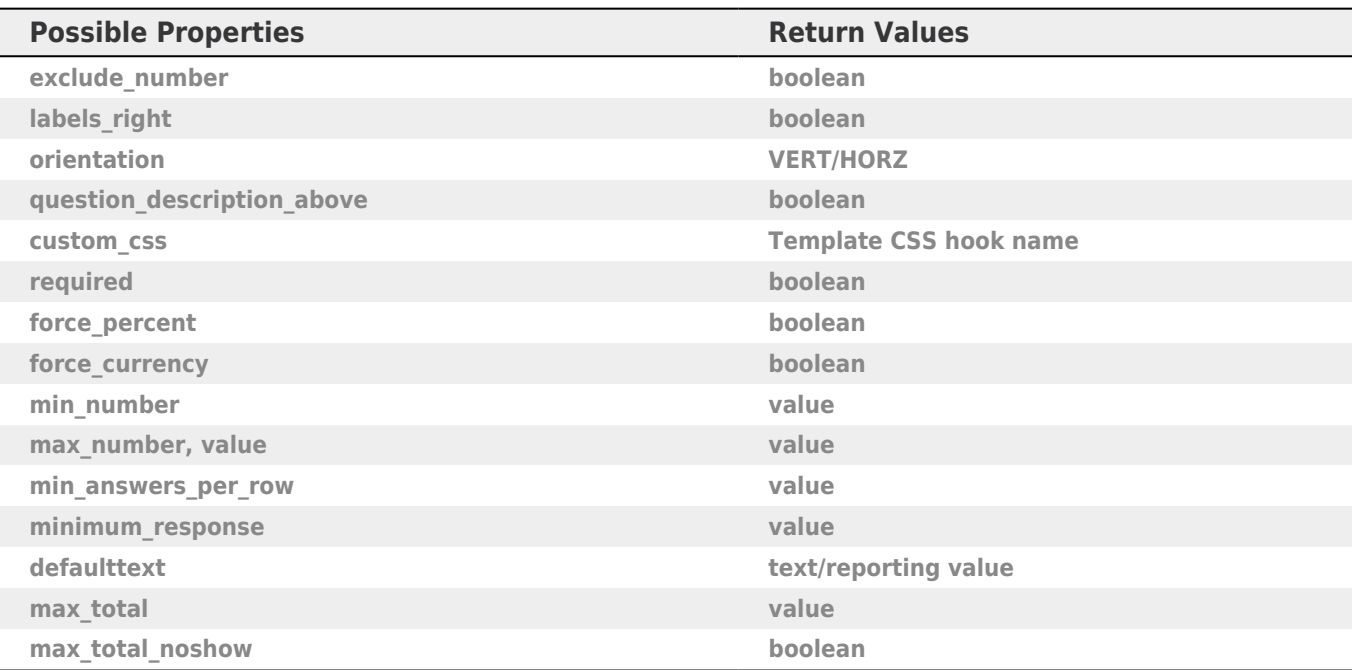

## Example

The below script gets the required property for question ID 2.

```
%%questionID = 2;
%%property = 'required';
```
sgapiGetQuestionProperty(%%questionID, %%property);